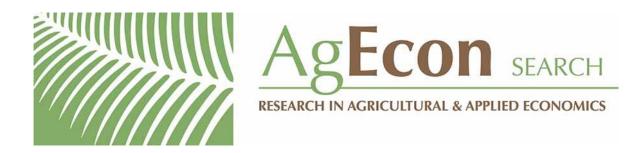

The World's Largest Open Access Agricultural & Applied Economics Digital Library

## This document is discoverable and free to researchers across the globe due to the work of AgEcon Search.

Help ensure our sustainability.

Give to AgEcon Search

AgEcon Search http://ageconsearch.umn.edu aesearch@umn.edu

Papers downloaded from **AgEcon Search** may be used for non-commercial purposes and personal study only. No other use, including posting to another Internet site, is permitted without permission from the copyright owner (not AgEcon Search), or as allowed under the provisions of Fair Use, U.S. Copyright Act, Title 17 U.S.C. Suggestions to Contributors for Submitting Manuscripts to The Journal of Agricultural Economics Research

- 1 SOURCE Indicate how the material submitted is related to the economic research program of the US Department of Agriculture and its cooperating agencies State your own connection with the program
- 2. CLEARANCE. Obtain any approval required in your own agency or institution before sending your manuscript to one of the editors of The Journal of Agricultural Economics Research. Attach a copy of such approval to the manuscript.
- 3. ORIGINALITY OF MATERIAL. It is our policy to print original material We consider alternative treatments of material published elsewhere, but such treatments need to differ substantially from the original approach. When submitting your manuscript, identify related material either published or submitted for publication
- 4 ABSTRACT. Include an abstract and at least three keywords when you submit your article The abstract should not exceed 100 words It should report the major findings of your research
- 5. NUMBER OF COPIES. Submit three good copies.
- 6. TYPING Double space everything, including abstract, footnotes, and references.
  7 FOOTNOTES Number consecutively throughout the article
- 8. REFERENCES. Check all references carefully for accuracy and completeness Cite references in the text by using underscored numbers in parentheses that correspond to items in the reference section at the end of your article
- 9. CHARTS AND OTHER ARTWORK. Use charts sparingly. Keep design as simple as possible Submit all artwork in draft rather than in final form, accompanied by neatly prepared pages with essential data for replotting.

## American Journal of Agricultural **Economics**

Edited by Peter J. Barry University of Illinois Urbana-Champaign Published by the American Agricultural Economics Association

Articles Antle "Econometric Estimation of Producers Risk Attitudes", Nelson and Loehman Further Toward a Theory of Agricultural Insurance', Rosen, 'Dynamic Animal Economics', Squires, Long Run Profit Functions for Multiproduct Firms', Jabara and Schwartz, 'Flexible Exchange Rates and Commodity Price Changes' Wilman A Simple Repackaging Model of Recreational Choices' Taylor Undocumented Mexico-U S Migration and the Returns to Households in Rural Mexico', Bosch and Eidman Valuing Information When Risk Attitudes are Nonneutral Karp Methods for Selecting the Optimal Dynamic Hedge When Production is Stochastic", plus other articles, comments and book reviews

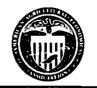

Annual membership dues (including Journal) \$45 Annual library subscription rate \$65 Individual copies \$14.50. Contact: AAFA Business Office: 80 Heads Hall: Towa State University Ames Jowa 50011 1070 Published in February May August November and December

UNITED STATES DEPARTMENT OF AGNICULTURE ECONOMICIRESEARCH SERVICE: 1301 NEW YORK AVENUE N.W. WASHINGTON, D. C. 20005-4788

BULK RATE POSTAGE & FEES PAID -USDA PERMIT NO: G:145